# BLACKBOX TESTING

Week 9

### **Black Box Testing**

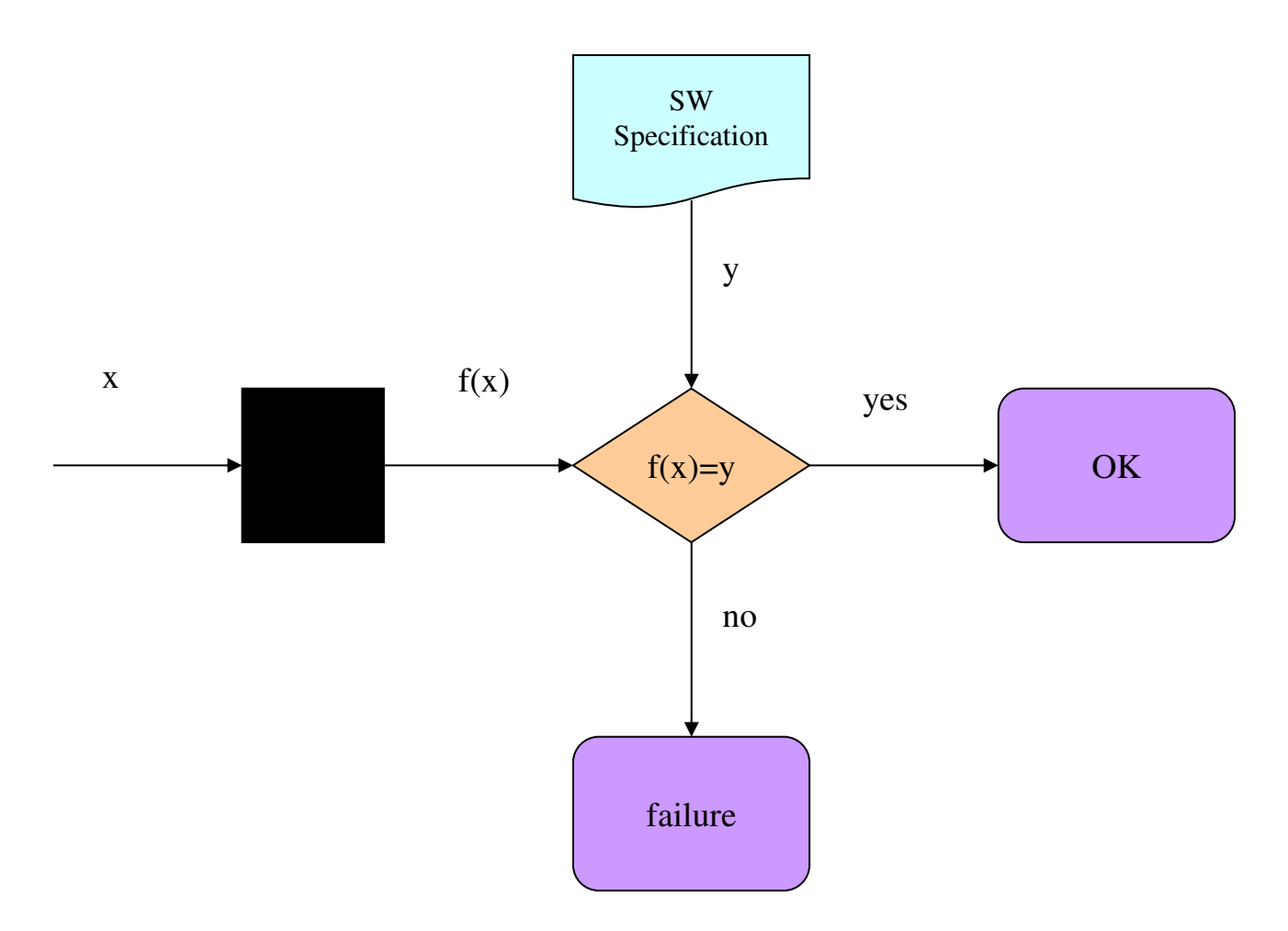

# **Principles**

- Based on *specifications* and *documents* 
	- *requirements*
	- *technical plans, architectures*
	- *user manuals*
- *Code not necessarily needed* (while it certainly helps)
- General strategy; applies especially to – *integration testing, system testing, acceptance testing*
- Can be assisted by a post-white-box testing phase, to obtain code coverage measures as indicators of testing quality

### **Domain partitioning:Equivalence classes**

- *System domain*: set of *all input values*
- *Equivalence class*: *certain set of input values* (subset of domain, *subdomain*)

### Equivalence Classes (ECs)

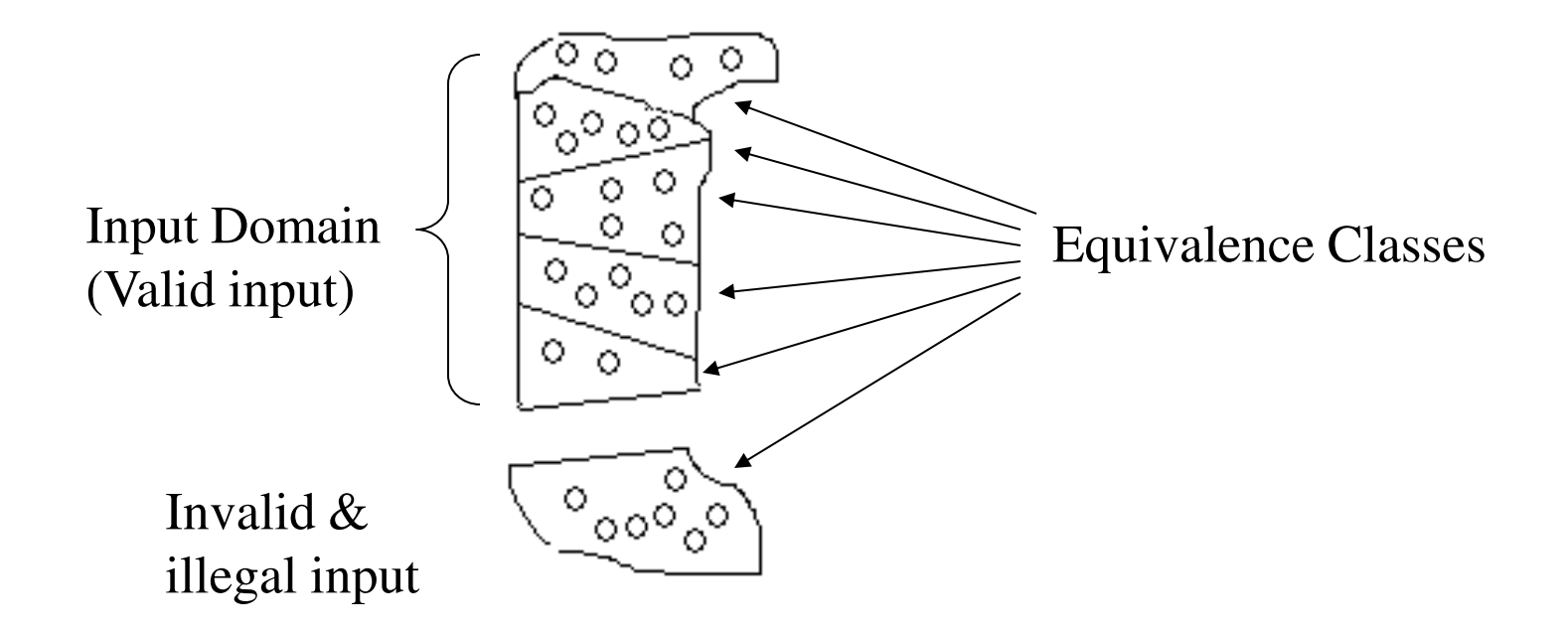

### Equivalence Classes

- Each EC *represents* a *central property* of system
- each value in an EC makes system *behave "in the same*  manner<sup>"</sup>
	- in testing, *each* value reveals a *failure* or makes system behave *ok*
- each value activates (almost) the same execution path through the system
- based on
	- *system's specification* and
	- *experience / intuition of tester*

# *Black-box testing hypothesis*

- each value in an EC results in
	- *correct execution*, or
	- *failure*

when used as input to system

- *for testing purposes*, *one* representative input value from each EC is enough!
- *in practice*, the hypothesis does not hold universally, so *system shall be tested with several input values from each EC*.

# Equivalence Classes

- Each "*black dot*" represents the equivalence class it is in.
- Testing the code using a black dot will result either
	- in a failure or
	- $\bullet$  OK

and represent the entire equivalence class.

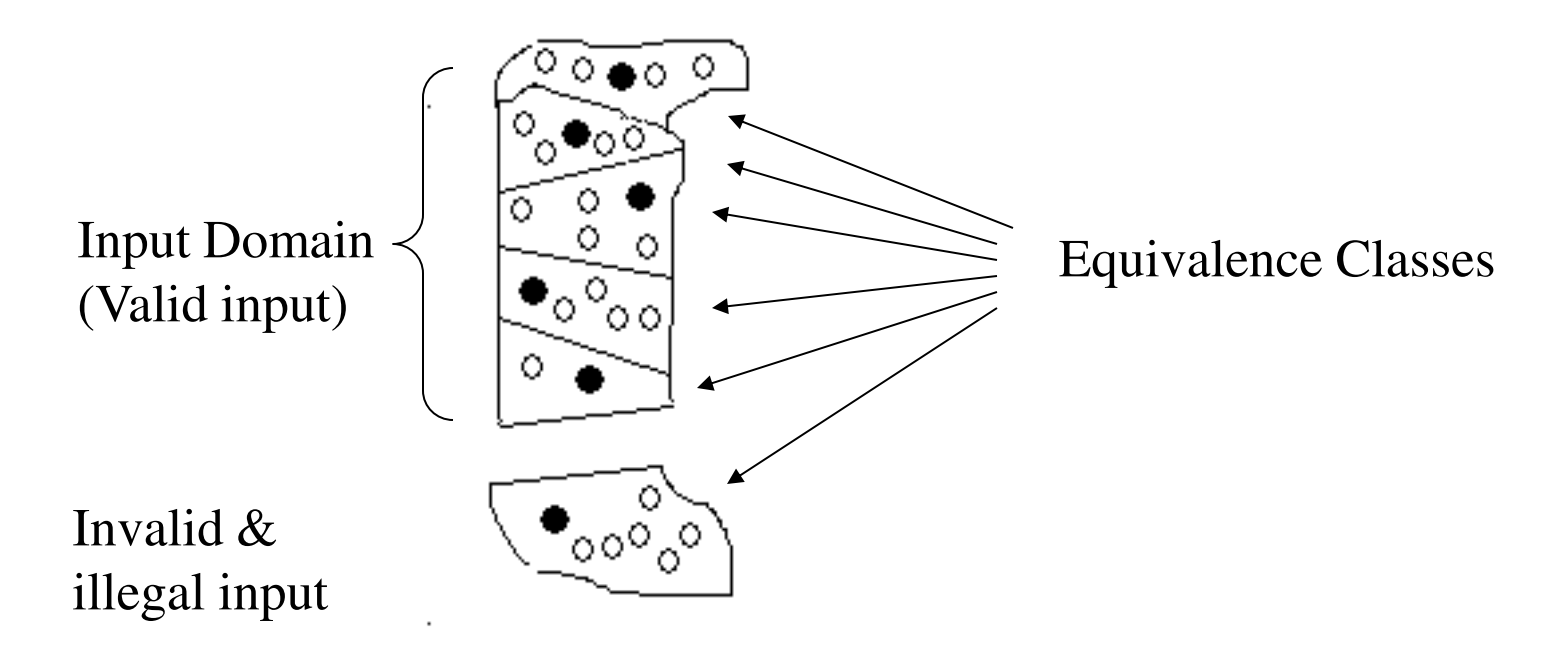

### Forming equivalence classes (ECs)

- To specify: a *range of values*
- Corresponding ECs: *one valid and two invalid classes*
- *Example 1:* " $a \le x \le b$ , x an integer"
	- Valid EC: {integer  $x | a ≤ x ≤ b$ },
	- Invalid EC: {integer  $x | x \le a$  },
	- Invalid EC: {integer  $x | x > b$ }
- To specify: a *specific value within a range*
- Corresponding ECs: *one valid and two invalid classes*
- *Example 2:* "value of integer *x* shall be t"
- Valid EC: {integer  $x | x = t$ },
- Invalid EC: {integer  $x \mid x \le t$ },
- Invalid EC: {integer  $x | x > t$ }

### Forming equivalence classes (ECs)

- To specify: a *set of values*
- Corresponding ECs: *one valid and one invalid classes*
- *Example 3:* "2D geometric shape *x* shall have *4 corners*"
	- Valid EC:  $x \in \{$  square, rectangle, trapezoid, parallelogram, ...},
	- Invalid EC:  $x \in \{ell, \text{e} \}$  circle, triangle, pentagon, hexagon, heptagon, ...},
- To specify: a *boolean value*
- Corresponding ECs: *one valid and one invalid classes*
- *Example 4:* "*x* shall be true"
	- Valid EC: *x = true*
	- Invalid EC:  $x = false$

### Forming equivalence classes (ECs)

- one or more ECs for *illegal* values (i.e., values incompatible with the type of the input parameter and therefore out of the parameter's domain
- *Example:* "integer values *x*"
	- Illegal EC: real-number *x*
	- Illegal EC: character-string *x*
- *How many ECs?* 
	- As many as the *potential groups of values* that are believed to be *handled by the system in different ways*.
	- Any EC shall be further divided into subclasses if there is reason to believe values in different subclasses are not processed by the system identically.

### **Boundary analysis**

- EC boundaries are where bugs critically show up. That's why boundary conditions are subject to test.
- Each "*black dot*" represents a boundary condition of its relevant EC it is in.

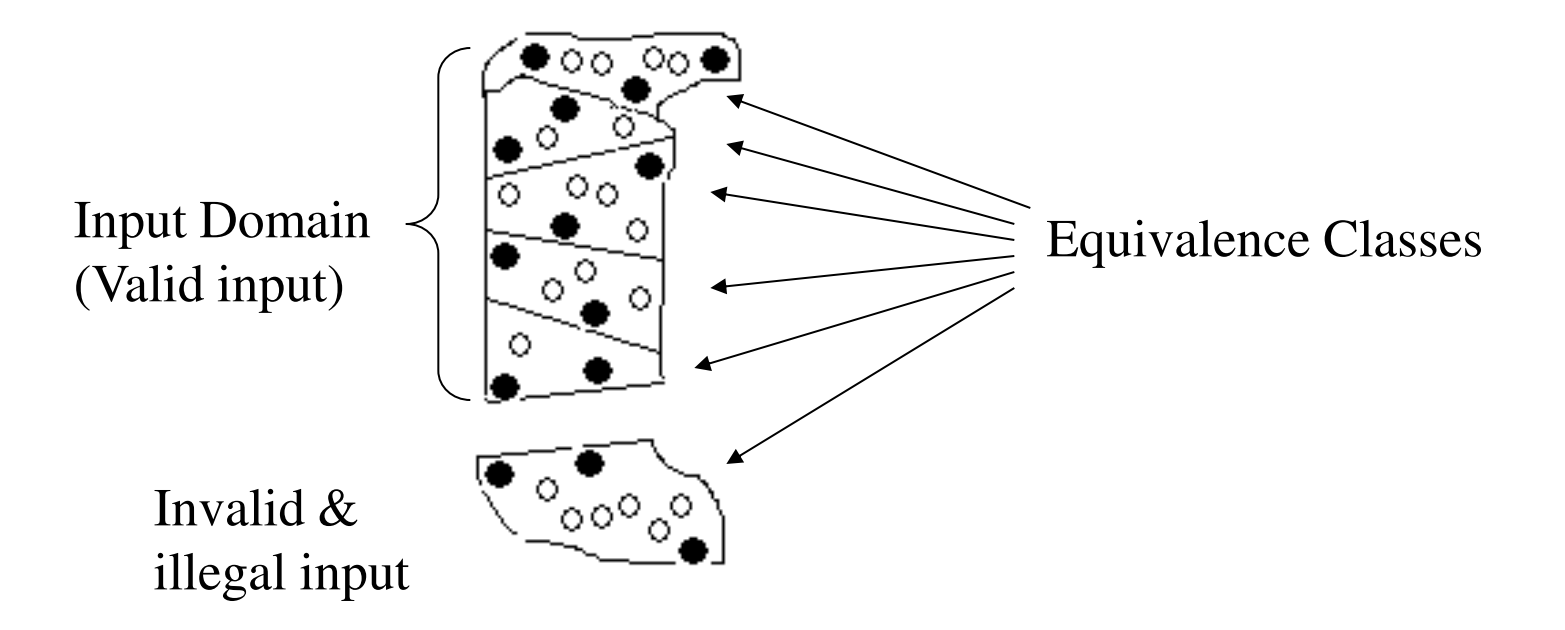

# Boundary Conditions

- *open boundaries***:** generated by inequality operators  $(\leq, >)$
- *closed boundaries***:** generated by equality operators  $(=,\leq,\geq)$
- *on point***:** value that lies on a boundary
	- for open boundaries: the boundary value; for instance *x* > 0
- *off point***:** value not on a boundary
- "one-by-one" *domain testing strategy*: one on point and one off point for each domain boundary

# Selection rules for on and off points:

- *open boundary***:** *one on point and one off point* 
	- $-$  *on point:* a value outside the domain  $\Rightarrow$  the condition is *false*
	- $-$  *off point:* a value inside the domain  $\Rightarrow$  the condition is *true*
- *closed boundary***:** *one on point and two off points* (on both sides of the boundary, as close as possible)
	- $-$  *on point:* a value inside the domain  $\Rightarrow$  the condition is *true*
	- $-$  *off point:* a value outside the domain  $\Rightarrow$  the condition is *false*
- *nonscalar type: one on point and one off point* 
	- enumerations, Booleans, strings, complex numbers, …
	- on point: the condition is *true*
	- off point: the condition is *false*
	- the difference between on and off values should be minimized (for instance, for strings a single character difference)

# Examples

- *range of values:* two boundary conditions
- *"integer x shall be between a and b*" $\Rightarrow$ {integer x  $|(x \ge a) \cup (x \le b)|$ :  $(x \ge a)$ ,  $(x \le b)$  are closed boundaries
	- *on points: a, b*
	- *off points: a-1, a+1, b-1, b+1*
- *strict inequality operator*  $\Rightarrow$  open subdomain
	- "integer *x* shall be greater than  $a'' \Rightarrow$  {integer  $x | x > a$ }
	- *on point: a*
	- *off point: a+1*

# Examples

- **specific** *value:* one closed boundary condition
	- "value of integer *x* shall be  $a$ "  $\Rightarrow$  {integer *x* | *x* = 100}
	- *on point: a*
	- *off points: a-1, a+1*
- *set of values*  $\Rightarrow$  *nonscalar type* 
	- "weekday x shall be a working day"  $\Rightarrow$
	- *x* ∈ {Monday, Tuesday, Wednesday, Thursday, Friday}
	- *on point:* Friday, *off point:* Saturday
- **Boolean**  $\Rightarrow$  nonscalar type
	- *on point: true*, *off point*: *false*

# The category-partition method

- *systematic black-box test design method*
- *based on equivalence partitioning* of input.
- *Steps* 
	- **i. Specification of input** *categories or* "*problem parameters*"
	- **ii. Division of categories into** *choices* **= equivalence classes**
	- *iii. Test specification***:**
	- **iv. Generation of test cases for the test frames into executable form (using a tool), combination into** *test suites***.**
	- v. Storing the testware into a *test database.*
	- **vi. Testing of the unit by the test cases, refinement of conflicting choices, maintenance of test database (using a tool).**

# Array Sorting Example: Steps

- **i. Specification of input** *categories or* "*problem parameters*"
	- *Array sorting categories:* 
		- *size of array*
		- *type of elements*
		- *maximum element value*
		- *minimum element value*
		- *position of maximum element in the array*
		- *position of minimum element in the array*

# Step 2: Division of Categories

- **ii. Division of categories into** *choices* **= equivalence classes** 
	- *Array sorting / choices for size of array:* 
		- $\dot{s}$ *ize* = 0
		- $size = 1$
		- 2  $\leq$  *size*  $\leq$  100
		- *size* > 100
		- ("*size* is illegal")

# Step 3:Test Specification

#### *iii. Test specification***:**

- A set of *test frames*: sets of choices, with each category contributing either zero or one choice.
- A set of *test cases*: a single value from each of the choices in a test frame.
- *Array sorting example* / test case:
	- *size of array* = 50 (choice:  $2 \leq size \leq 100$ )
	- *type of elements* = integer
	- *maximum element value* = 91
	- *minimum element value* = -3
	- *position of maximum element in the array* = 15
	- *position of minimum element in the array* = 43

# **The category-partition method**

- (4) *Generation of test cases for the test frames into executable form* (using a tool), combination into *test suites*.
- (5) Storing the testware into a *test database.*
- (6) *Testing of the unit* by the test cases, refinement of conflicting choices, maintenance of test database (using a tool).

### Example

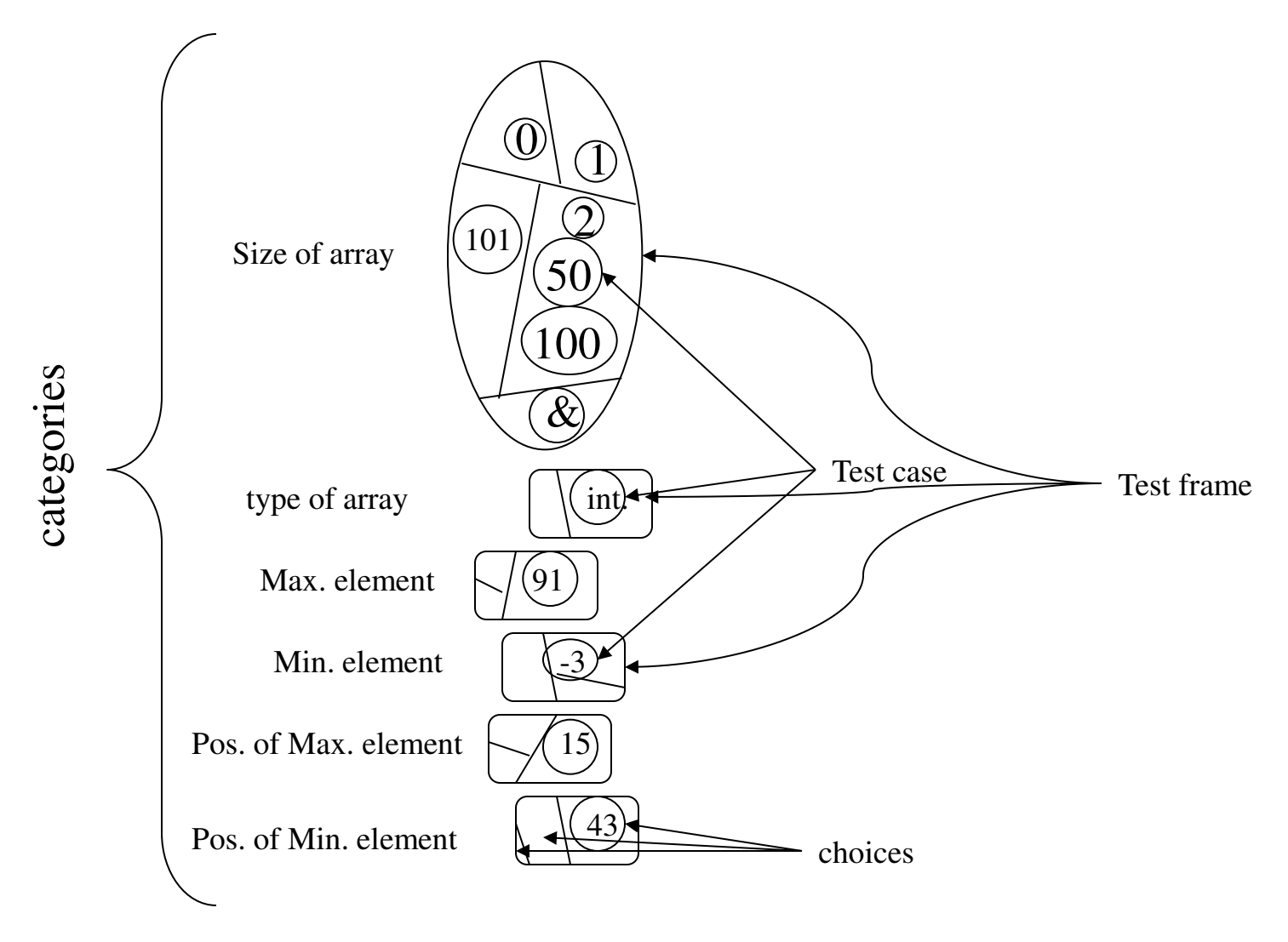

Doç.Dr. Borahan Tümer 22

# System testing / GUI testing:

- *target: operations* available at the (graphical) user interface
- *parameters* **of operations** divided *into equivalence classes*
- testing by all different *combinations* of equivalence classes (with one input value from each class)
- **testing of operation** *sequences* (not independent)
- based on user's manual
- supported by tools (capture / replay)

### Example: Find String in Document

- *Find* **(document, text, direction, match case)**
- *document*: the current text file, subject to search
- *text*: the character string to search for
- *direction* (*down*, *up*): direction of the search with respect to current position of the cursor
- *match case* (*yes*, *no*): whether or not the operation is case sensitive to letters

# *Equivalence classes*

#### • **Input categories for various input**

- *text*:
- {strings with lower-case letters but without upper-case letters}
- {strings with upper-case letters but without lower-case letters}
- {strings with both upper-case and lower-case letters}
- { strings with no letters }
- {empty (illegal) strings}
- *direction*: {*down*}, {*up*}
- *match case*: {*yes*}, {*no*}
- *document*: {text found}, {text not found}

### Example

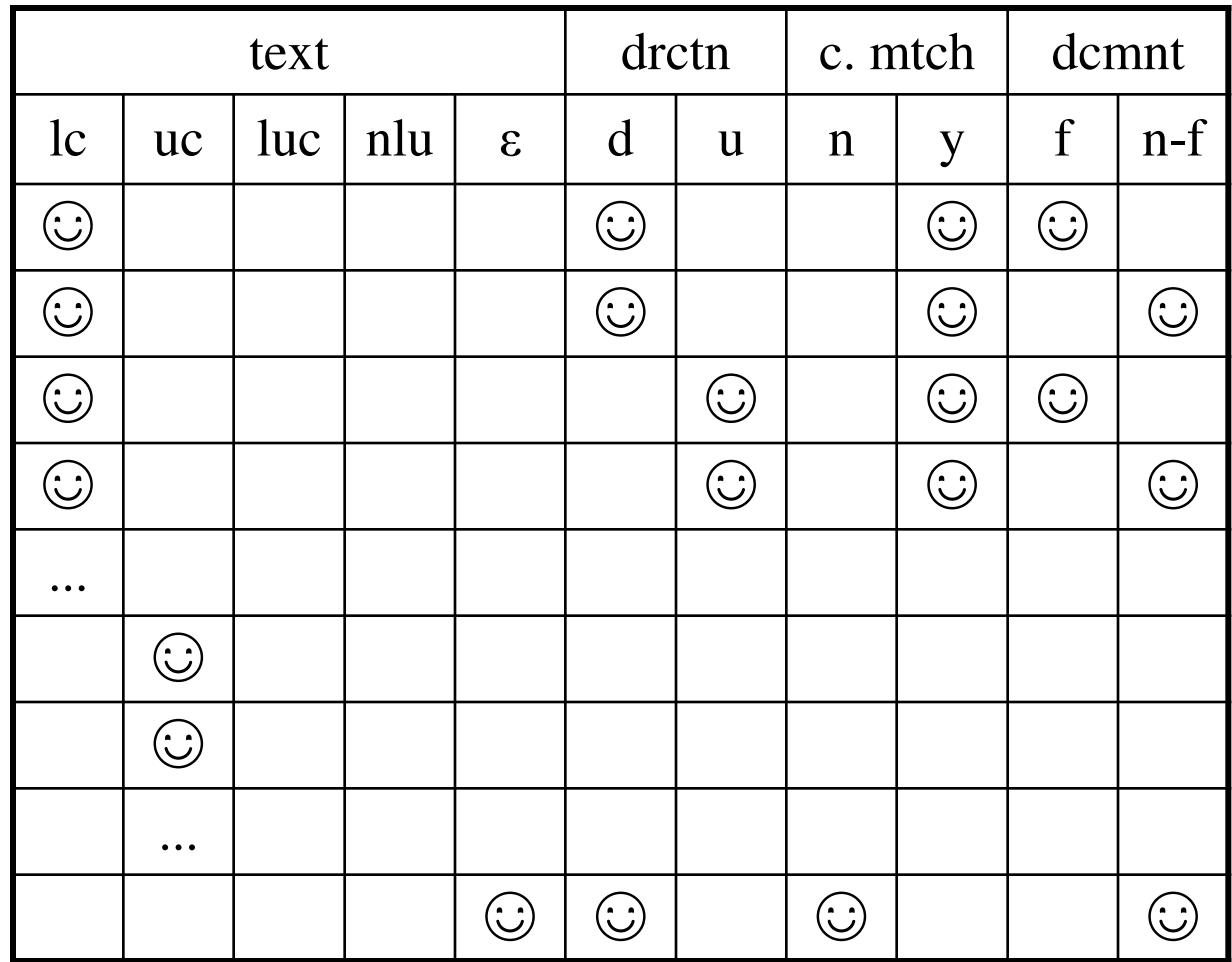

### How many tests?

- *# of (independent) combinations = Total number of tests*
- $E_1 * E_2 * E_3 * ... * E_k$  $-$  with  $E_i = #$  equivalence classes for parameter *i*
- *For find example: 5 \* 2 \* 2 \* 2 = 40 tests*
- Some invalid, illegal combinations that might be unexecutable must be tested too!

### Test Case Patterns

- *text*: lower-case, *direction*: down, *match case*: yes, *document*: found **(1)**
- *text*: lower-case, *direction*: down, *match case*: yes, *document*: *not found* **(2)**
- *text*: lower-case, *direction*: *up*, *match case*: yes, *document*: found **(3)**
- *text*: lower-case, *direction*: up, *match case*: yes, *document*: *not found* **(4)**
- **…**
- *text*: *empty*, *direction*: up, *match case*: no, *document*: not found **(40)**

### Selection of test cases (40):

- each pattern generates a test case
- each equivalence class in a pattern is realized as an input value in the corresponding test case
- in different test cases, different values are selected for the same equivalence class (better coverage)
- boundary values are selected, when applicable
	- for text, both short and long character strings
	- for text, the whole character set

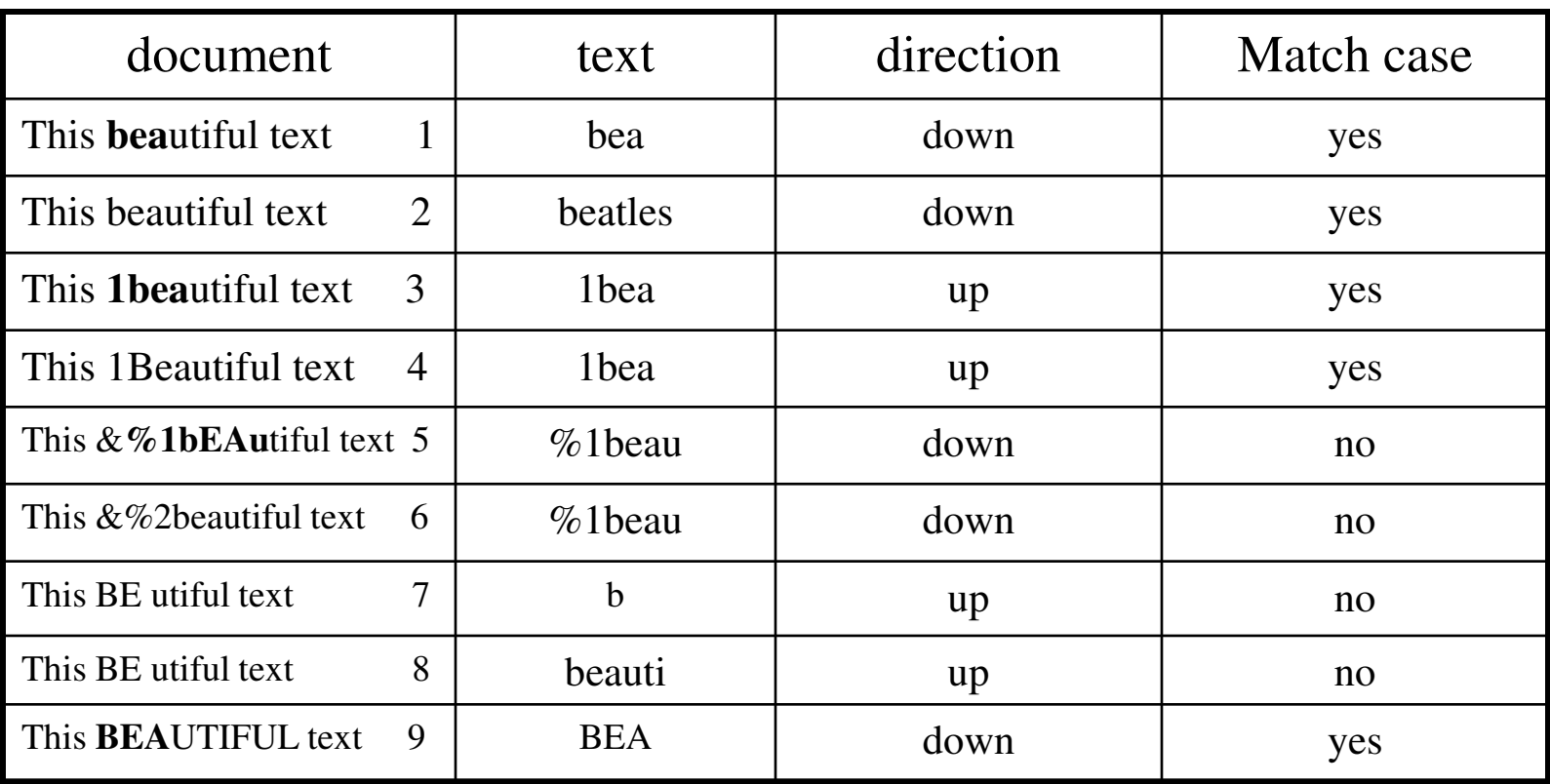

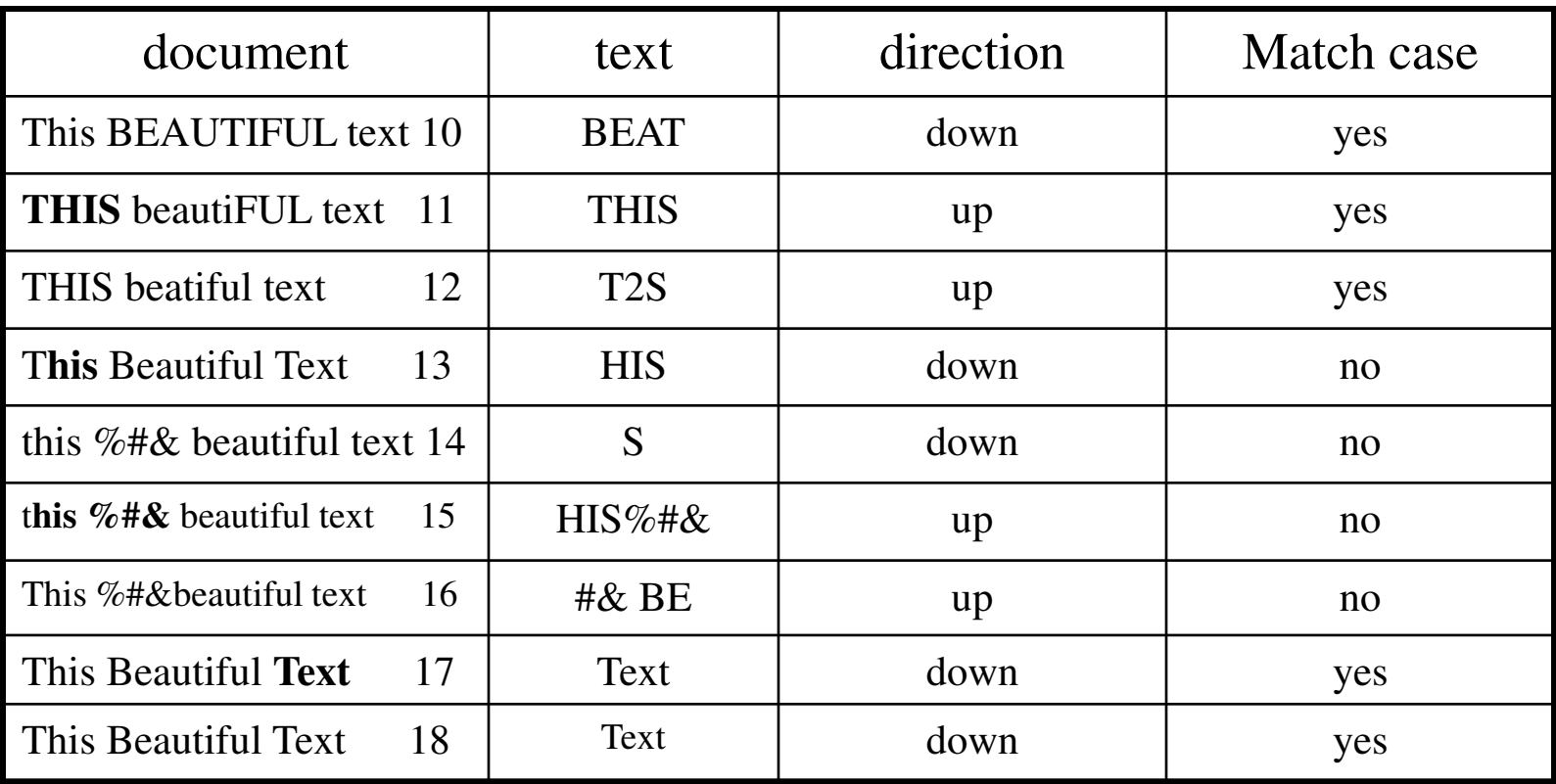

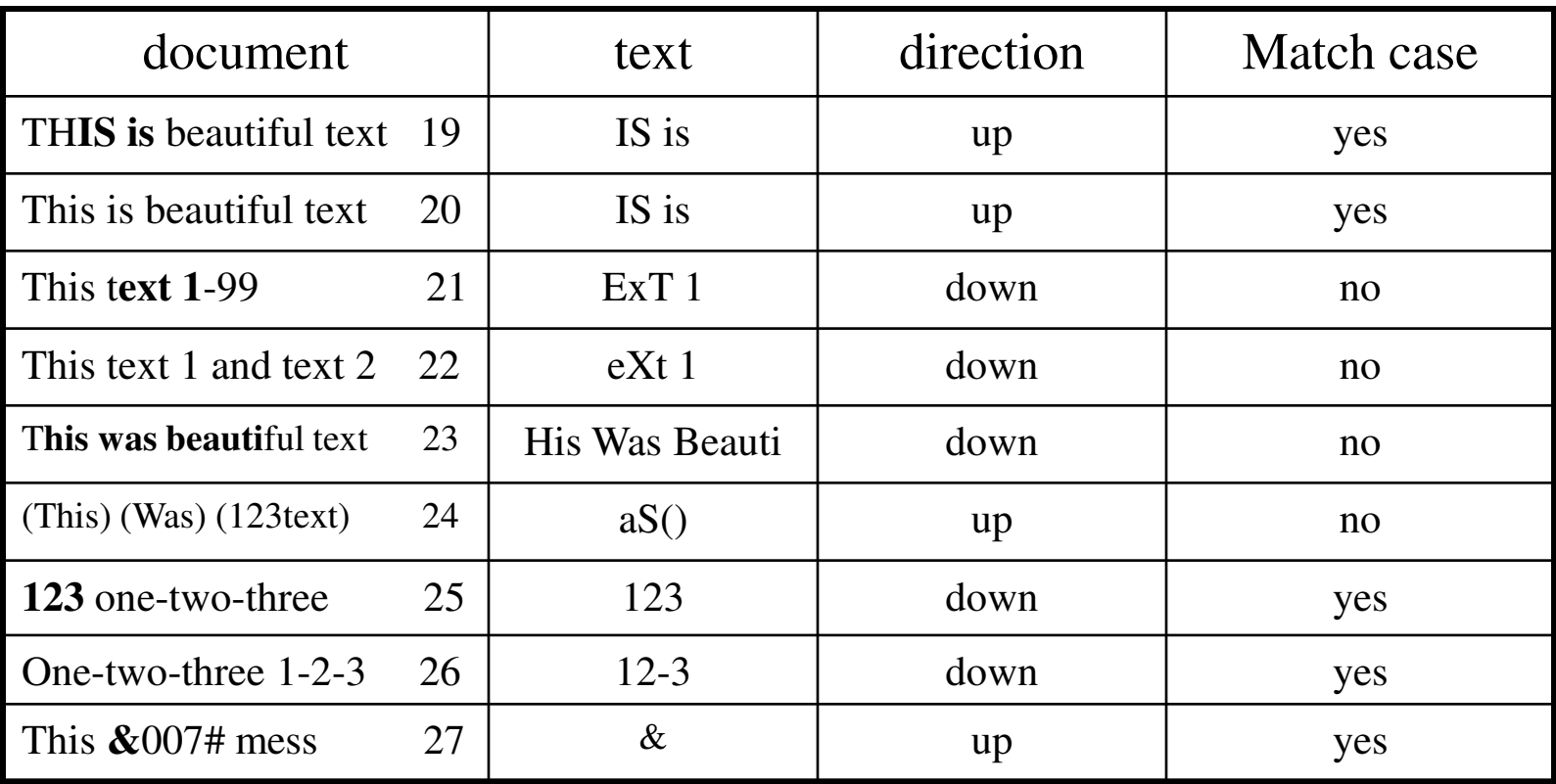

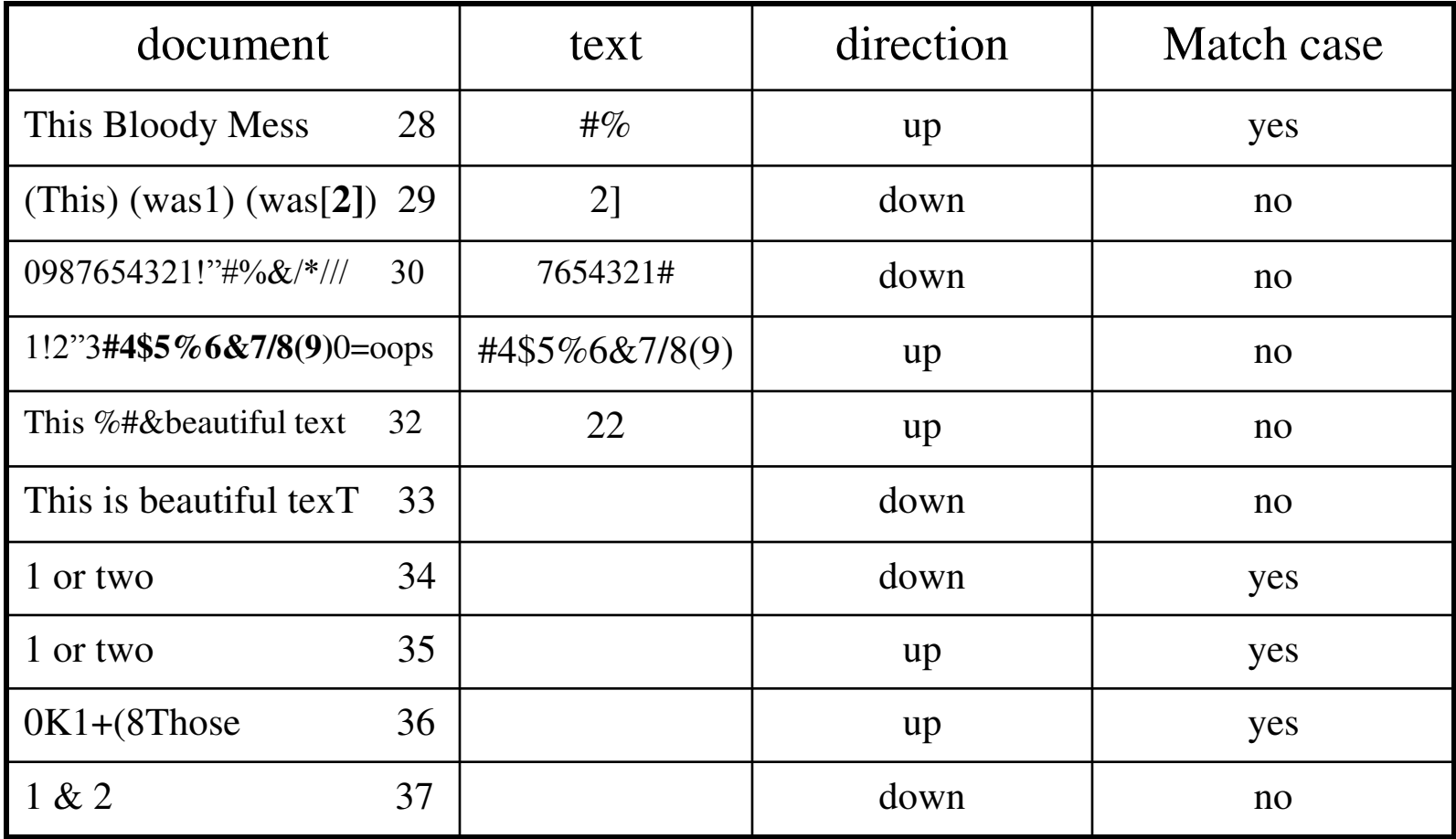

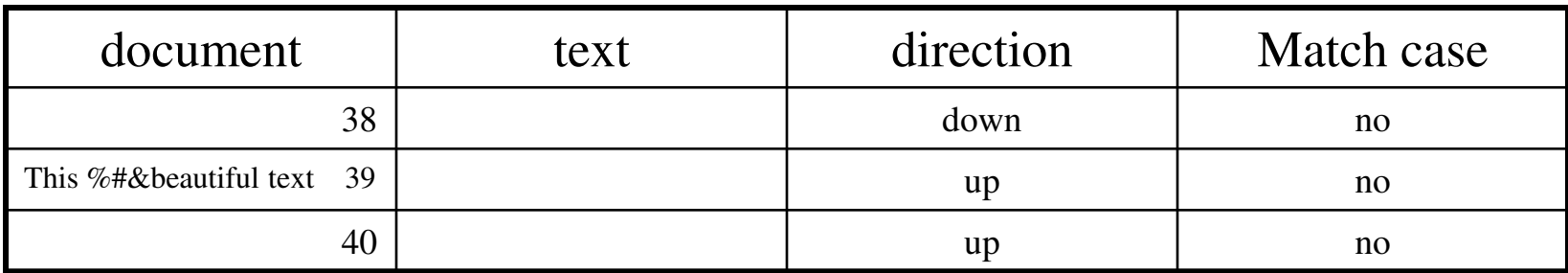

### Example

- *print (file, copies, font, pagination)*
- **Input parameters**:
	- *name of the file (must be provided)*
	- $-$  *-cn*, where n is the number of copies ( $1 \le n \le 100$ );
		- default:  $n = 1$
	- $-$  *-fkm*, where k indicates a font ( $1 \le k \le 9$ ) and m indicates a mode (N for normal or B for bold);
		- defaults:  $k = 1$ ,  $m = N$
	- *-np*: no pagination (default: pagination shall be done)

# Example... *Equivalence classes*

- *Originating from file name*:
	- 1. Name of existing file given (*V*alid).
	- 2. No file name given (*N*ot*V*alid).
	- 3. Name of non-existing file given (*NV*).
	- 4. "Name" does not follow the syntactic rules (*NV*).
- *Originating from copies (-cn)*:
	- 5.  $1 \le n \le 100$  (*V*).
	- 6. Default: no n given (*V*).
	- 7.  $n = 0$  or  $n > 100$  (*NV*).

# Example... *Equivalence classes*

#### • *Originating from fonts (-fkm)*:

- 8.  $1 \le k \le 9$  (*V*).
- 9. Default: no *k* given (*V*).
- 10.  $m = N$  or  $m = B(V)$ .
- 11. Default: no m given (*V*).
- 12.  $k = 0$  or  $k > 9$  (*NV*).
- 13. m other than N or B (*NV*).
- *Originating from pagination (-np)*:
	- *14. -np* given (*V*).
	- *15. -np* not given (*V*).
	- 16. Something else than *-np* given (*NV*). (This class covers also the other syntactically invalid *-options*.)

### Example... Number of exhaustive combinatory

#### test cases

*print file* **[-c***n***] [-f** *k m***] [-***np***]**   $\begin{array}{c|c|c|c|c} \hline \quad \quad & \quad \quad & \quad \quad & \quad \quad & \quad \quad \\ \hline \quad \quad & \quad & \quad \quad & \quad \quad & \quad \quad & \quad \quad \\ \hline \quad \quad & \quad & \quad & \quad \quad & \quad \quad & \quad \quad \\ \hline \end{array}$  $4 * 3 * 3 * 3 * 3 = 324$  test cases

This might be too many, so a method reducing the number of test cases is needed.

# Optimizing Principle

- *print file* **[-c***n***] [-f***km***] [***-np***]**
- *Optimizing principle*:
	- one test case for each *NV* equivalence class
	- each equivalence class covered by *at least one* test case
	- i.  $-c5$  –np
	- ii. xxyy -c3 (no file *xxyy* in directory)
	- iii. #%\$file5.3
	- iv. myfile -c0 (file *myfile* is in directory)
	- v. myfile -f100N
	- vi. myfile -f2H
	- vii. myfile -c5 -f1 -hjk

### Test Case x Equivalence Class

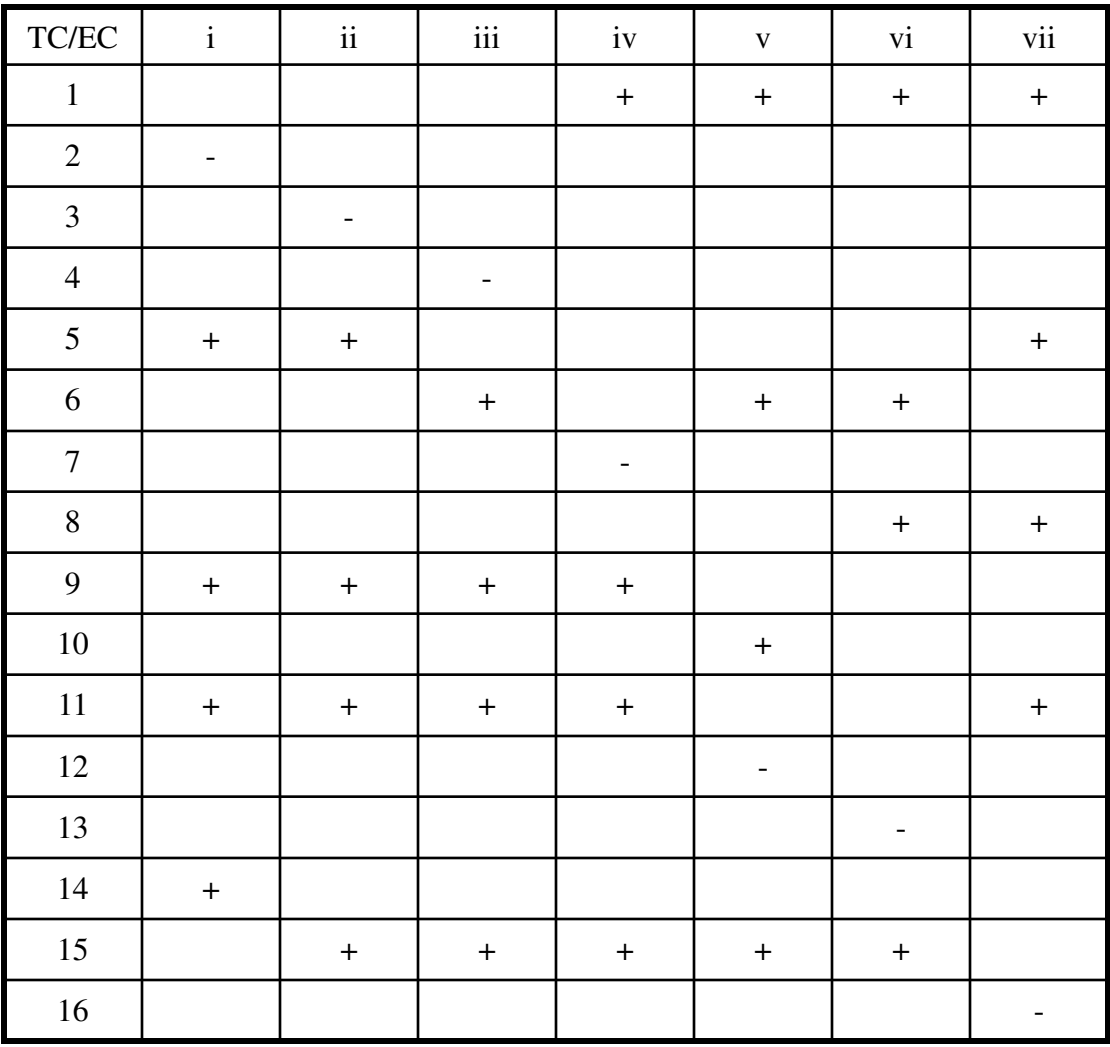

# *Extending Principle*

- combinations over the *number* of parameters
	- name of existing file always given
	- a test case where all the parameters are missing (0 present)
	- a test case for each individual parameter (1 present)
	- each parameter included in the set of pairs (2 present)
	- each parameter included in the set of triplets (3 present)
	- all the parameters given (4 present)

# Example

- *print* **file [-cn] [-fkm] [-np]** viii.myfile (none present) ix. myfile  $-c1$  (n present) x. myfile –f9 (k present) xi. myfile –fB (m present) xii. myfile –np (-np present) xiii.myfile –f1N (k, m present) xiv.myfile  $-c100$  –np (n, -np present) xv. myfile  $-c50 - f5 - np$  (n, k, -np present) xvi. myfile  $-c1$  –fB –np (n, m, -np present) xvii.myfile  $-c99 - f2N - np$  (all present)
	-

### Test Case x Equivalence Class

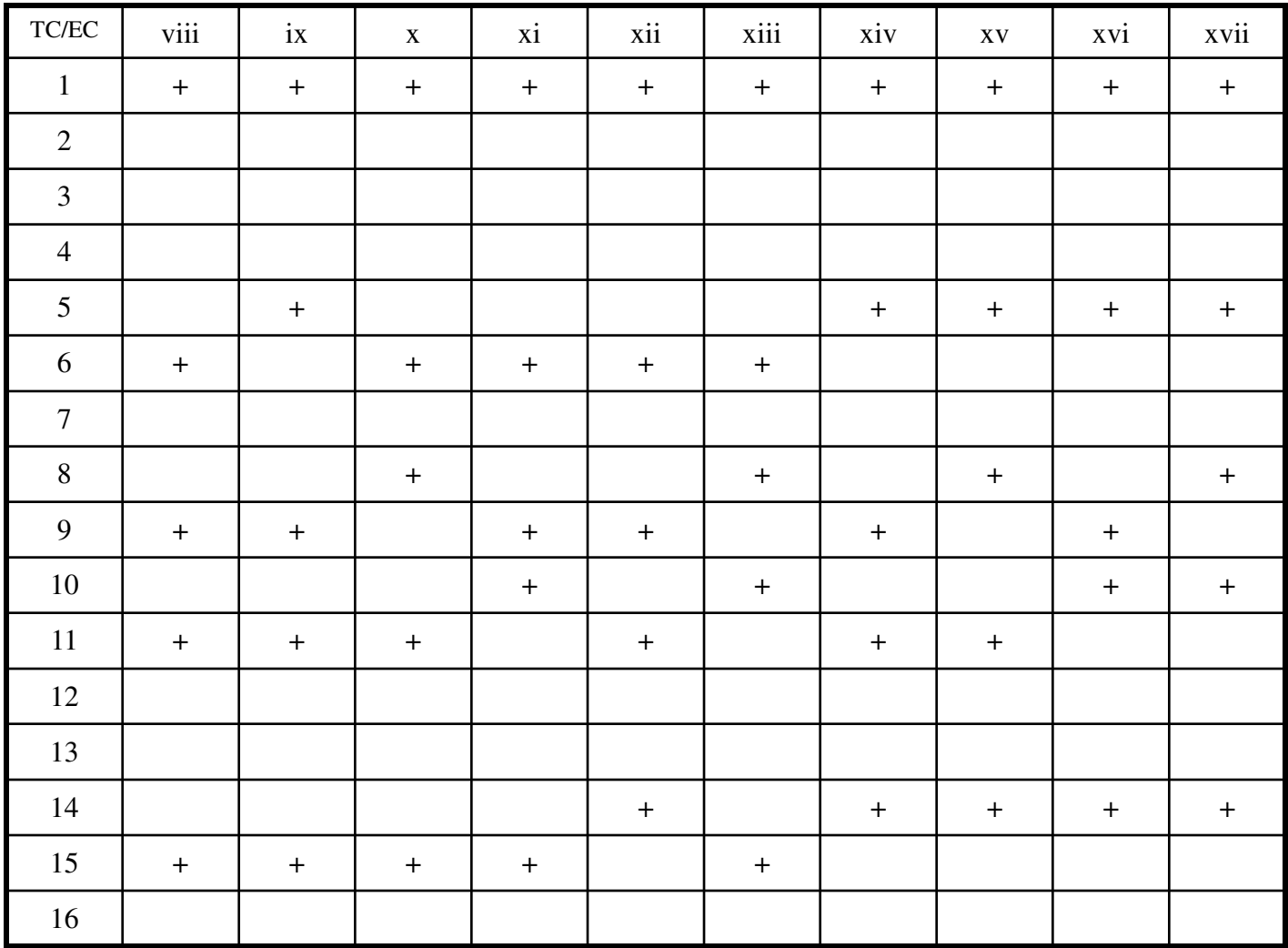

### References

[1] Myers, *The Art of Software Testing, 1978*